# **UTILIZAÇÃO DOS DADOS METEOROLÓGICOS DIÁRIOS DA REDE DE PCDS DO INPE**

Antonio Augusto Aguilar DANTAS<sup>[1](#page-0-0)</sup>, Elizabeth FERREIRA<sup>[2](#page-0-1)</sup>, Flávio de Carvalho MAGINA<sup>[3](#page-0-2)</sup>, Márcio Ronaldo COELHO<sup>[4](#page-0-3)</sup>

# **Introdução**

Existe uma crescente demanda por dados meteorológicos, sejam séries históricas de temperaturas do ar, umidades relativas e totais de radiação solar ou então, dados diários dos mesmos parâmetros de um certo local.

Até cerca de 6 anos atrás, a rede brasileira do INMET era a única fonte confiável de dados meteorológicos existentes no Brasil. A partir de 1997, o Ministério da Ciência e Tecnologia e o Instituto Nacional de Pesquisas Espaciais iniciaram alguns convênios com os Estados da Federação visando a implantação de sistemas estaduais de meteorologia e recursos hídricos. Entre as<br>atividades desenvolvidas, foram instaladas desenvolvidas, plataformas de coletas de dados (PCDs), dentro do programa PMTCRH.

Atualmente existem mais de 100 plataformas operantes, distribuídas pelo país e seus produtos, dados meteorológicos, estão disponíveis na WEB acessíveis a qualquer usuário.

A configuração mínima das PCDs apresenta um sensor de temperatura e umidade relativa, um sensor de vento (velocidade e direção), um piranômetro e um pluviômetro. De 3 em 3 horas são apresentados as médias ou os totais das leituras dos instrumentos.

A distribuição espacial dos dados das PCDs pode ser representada por um modelo numérico de terreno, MNT. Os produtos de MNT podem ser elaborados no formato de grade regular ou irregular simplificando a implementação de algoritmos (NETGIS, 1998).

O objetivo do presente trabalho foi propor uma metodologia simples para utilizar e interpolar os dados das PCDs, utilizando recursos de domínio público, disponíveis na internet.

## **Material e métodos**

Os dados das PCDs estão disponíveis na página do INPE, www4.cptec.inpe.br, podendo ser acessados tanto por mapa, como por nome sendo apresentados em uma tabela no formato html, com intervalos de 3 horas a partir da 00:00h TMG. Para cada estação salvou-se a tabela correspondente contendo as informações obtidas nos últimos cinco dias. Optou-se neste trabalho por representar apenas a temperatura média diária, uma vez os procedimentos para as outras variáveis são semelhantes. As médias parciais da temperatura do ar, relativas aos intervalos de 3 horas foram somadas e divididas, sendo transformadas em médias diárias, em <sup>o</sup>C.

A seguir utilizou-se o aplicativo Spring (NETGIS,1998) e o banco de dados b\_atlas\_access.exe do INPE, disponíveis na página [www.dpi.inpe.br/spring.](http://www.dpi.inpe.br/spring) No projeto "Brasil" foram criados dois planos de informação, sendo um MNT e outro temático.

Os procedimentos utilizados para a geração do MNT seguiram os passos: criação de um arquivo ASCII no formato x, y e z, onde x e y são as coordenadas geográficas e z é a temperatura média do dia, importação do arquivo para o Spring, na categoria MNT; geração da grade retangular e fatiamento dos dados, conforme definido no modelo temático.

O método de interpolação utilizado foi o vizinho mais próximo para uma grade retangular de 50x50km. Este interpolador mantém os valores de cotas das amostras na grade, sem gerar valores intermediários. Os dados de temperaturas médias do ar, referentes ao dia 15/03/2003, escolhidos para serem espacializados neste trabalho, foram distribuídos em classes com intervalos de  $1^{\circ}$ C, entre 18 e  $30^{\circ}$ C.

O recorte dos mapas foi feito utilizando-se como máscara o limite do Brasil. O módulo Scarta, do aplicativo Spring foi utilizado para a finalização dos mapas temáticos produzidos.

#### **Resultados e discussão**

As estatísticas encontradas, para os valores diários de temperaturas médias do ar, são apresentadas na Tabela 1.

| $m$ edia do arte in To/U3/2003. |       |
|---------------------------------|-------|
| Número de PCDs utilizadas       | 85    |
| Média (°C)                      | 25,5  |
| Variância (°C)                  | 3,4   |
| Desvio Padrão ( <sup>°</sup> C) | 1.8   |
| Ceficiente de variação          | 0,072 |
| Valor mínimo (°C)               | 18,5  |
| Valor máximo (°C)               | 29.1  |

Tabela 1. Estatística dos valores médios de temperatura média do ar, em 15/03/2003.

A espacialização das PCDs é mostrada na Figura 1. È necessário considerar que para todo o território nacional não existe uma cobertura uniforme de PCDs.

O mapa representando as temperaturas médias interpoladas a partir das estações operantes no dia 15/03/2003 é apresentado na Figura 2.

È importante ressaltar que as áreas onde estão representadas as classes de temperaturas foram interpoladas pelo método do "vizinho mais próximo", que pode fornecer valores imprecisos, já que no caso da temperatura existe uma dependência da altitude e da latitude dos locais, não considerada.

<span id="page-0-0"></span><sup>&</sup>lt;sup>1</sup> Dr. Prof. Adj. DEG, Setor de Agrometeorologia, UFLA, 37200-000 Lavras, MG. E-Mail: and antas @ufla.br.<br><sup>2</sup> Dr. Prof. Adj. DEG, Setor de Cartografia, UFLA, 37200-000 Lavras, MG. E-Mail: beth @ufla.br.<br><sup>3</sup> Engenheiro, I

<span id="page-0-1"></span>

<span id="page-0-2"></span>

<span id="page-0-3"></span>

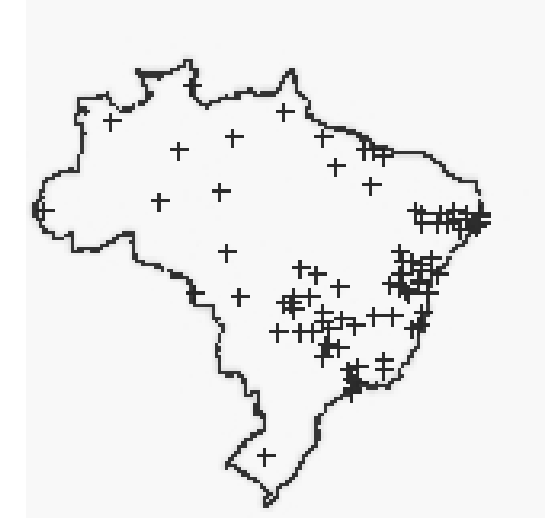

Figura 1. Distribuição das PCDs do INPE, no território brasileiro.

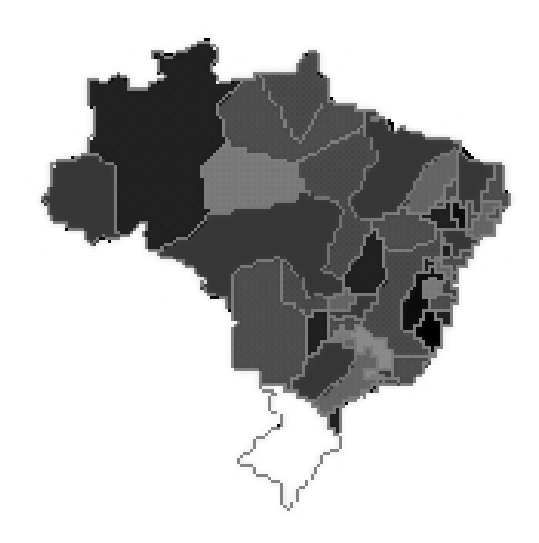

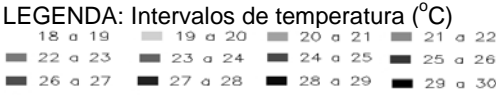

Figura 2. Distribuição das temperaturas médias do dia 15/03/2003 no território brasileiro.

O número de PCDs na Região Sul, apenas uma em São Martinho da Serra, leva a um resultado, que no mapa foi representado pela área branca, correspondendo ao primeiro intervalo de temperaturas. Isso era esperado e deve-se novamente chamar a atenção pela escassa amostragem. O objetivo entretanto foi de utilizar os dados produzidos e disponibilizados pelo INPE, e neste aspecto pode-se afirmar que no Brasil, é a única fonte de dados meteorológicos de superfície acessíveis a qualquer usuário. Também é necessário não esquecer que os dados disponíveis são experimentais e sujeitos a revisão.

### **Conclusão**

Os dados meteorológicos das plataformas de coleta de dados do INPE podem ser utilizados para estimativas e interpolações por meio de aplicativos de domínio público e disponíveis na

"World Wide Web". São necessários mais trabalhos para se determinar exatamente quais métodos devam ser usados especificamente para se realizar as interpolações dos parâmetros.

### **Referências bibliográficas**

- INPE Instituto Nacional de Pesquisas Espaciais. Mapa dos Estados Brasileiros com informações dos<br>municípios. 2002. Disponível em: municípios, [<http://www.c](http://www./)ptec.inpe.br>. Acesso em: março de 2003.
- INPE Instituto Nacional de Pesquisas Espaciais. Mapa dos Estados Brasileiros com informações dos<br>municípios, 2002. Disponível em: municípios, 2002. Disponível em: [<http://www.dpi.inpe.br/spring/portugues/](http://www.dpi.inpe.br/spring/portugues/%20%20mapaspr.html)  [mapaspr.html>](http://www.dpi.inpe.br/spring/portugues/%20%20mapaspr.html). Acesso em: abril de 2003.
- INPE Instituto Nacional de Pesquisas Espaciais. Mapa dos Estados Brasileiros com informações dos<br>municípios, 2002. Disponível em: municípios, <http://www.dpi.inpe.br/spring>. Acesso em: abril de 2003.
- NETGIS Geoprocessamento e Informática Ltda. SPRING: Sistema de processamento de informações georreferenciadas – modelagem, análise e consulta espacial. V. 3, 1998. 206p.